## **Setting**

See

Hear

Feel

Smell

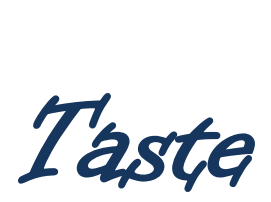